## Evidence – cut and glue onto the correct source page

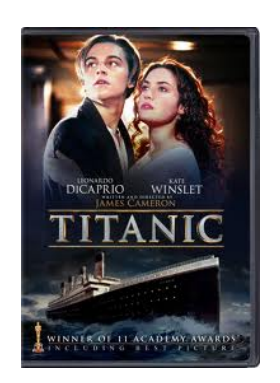

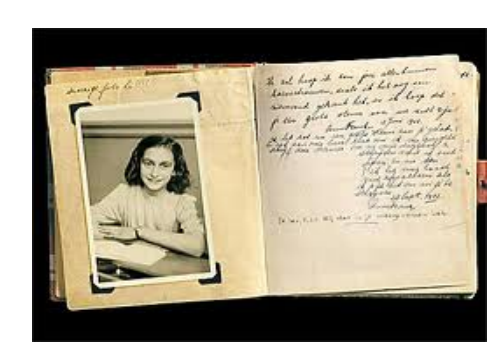

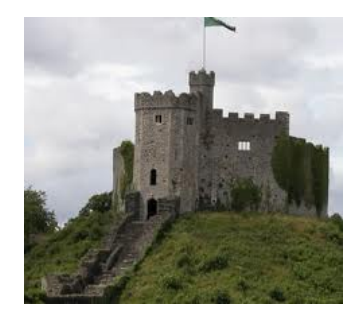

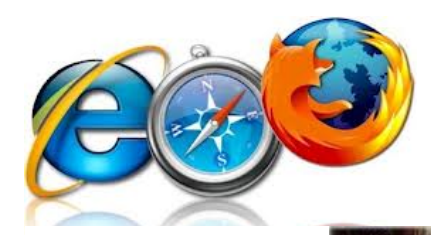

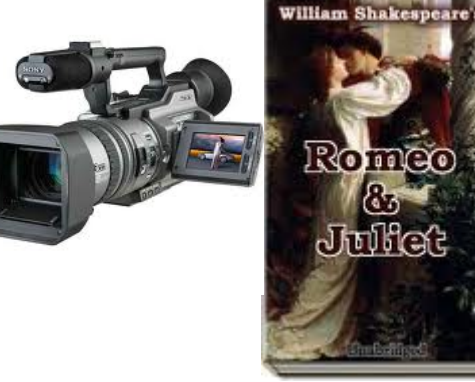

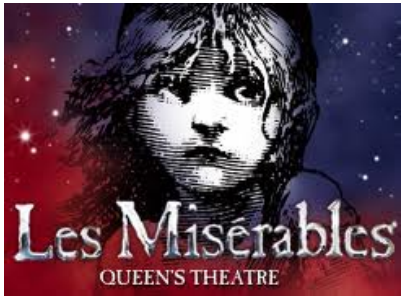

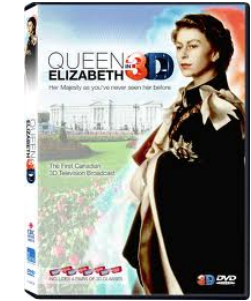

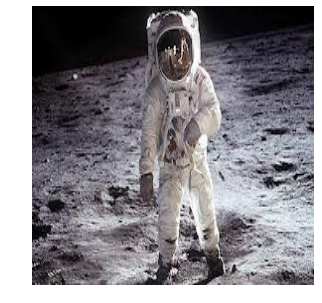

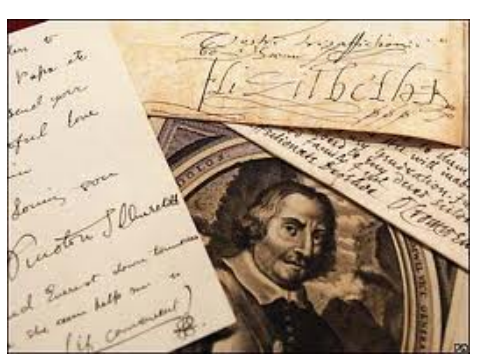

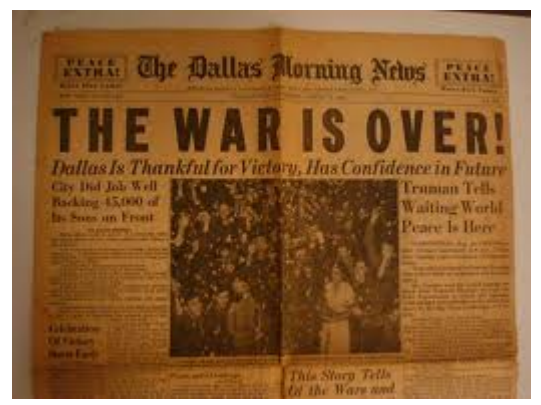

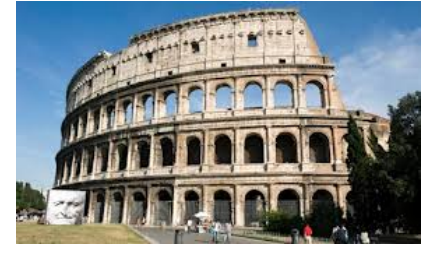

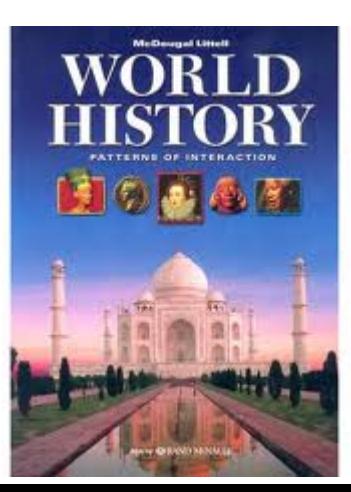

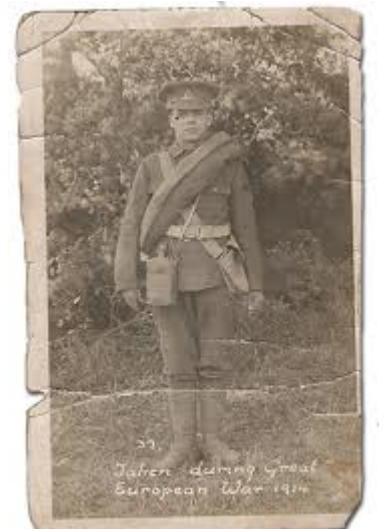

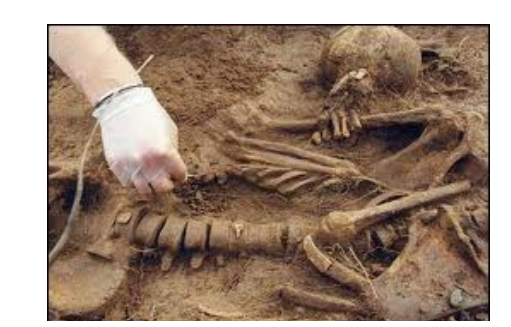

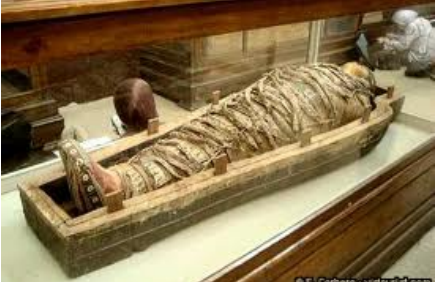